# Enseignement d'Approfondissement Mécanique de la rupture et sécurité industrielle Cavitation dans le PVDF

Benjamin KIEFFER Nicolas LAW DE LAURISTON Promotion X2001

Décembre 2003

# Table des matières

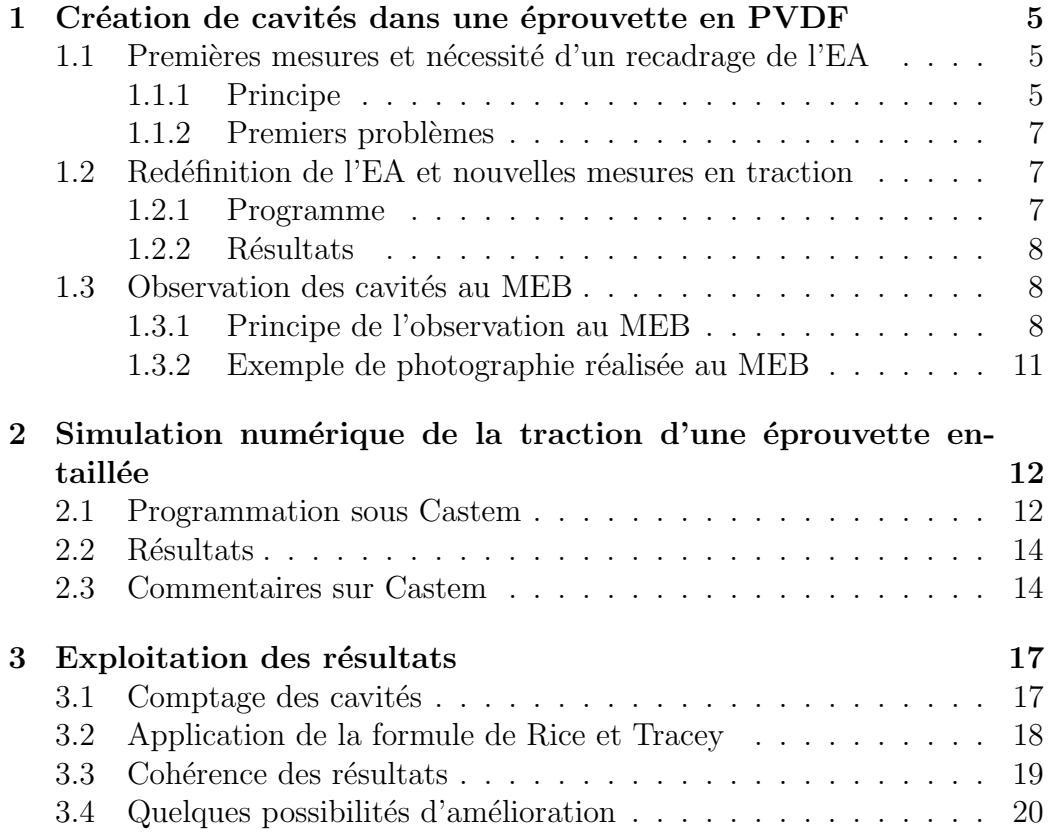

## Remerciements

Nous tenons à remercier tout particulièrement nos deux encadrants, Thiên-Nga Le et Amna Rekik pour leur suivi de notre projet, ainsi que notre professeur, Gilles Perrin, pour le montage de ce TP mêlant expérimentation et simulation.

### Introduction

#### But de l'Enseignement d'Approfondissement

Le but de cet EA est d'étudier l'accord entre la loi de Rice et Tracey [3], qui donne la porosité d'un échantillon en fonction de plusieurs paramètres de charge, et la rupture ductile du PolyVinylidène Di-Fluoré (PVDF). Pour cela, des mesures expérimentales sont complétées par une approche numérique.

#### Méthode de travail

Le projet est réalisé selon le plan suivant :

- $-$  création de cavités dans une éprouvette entaillée par traction. Plusieurs types d'éprouvettes entaillées sont utilisés afin de faire varier la triaxialité qui ne dépend que de la géométrie de l'entaille  $[1]$ ;
- $-$  observation de ces cavités au microscope électronique à balayage afin de mesurer la porosité de l'échantillon;
- $-$  utilisation de l'outil informatique pour récolter les données nécessaires à la mise-en-œuvre de la loi de Rice et Tracey, notamment la triaxialité des contraintes et le taux de déformation;
- explicitation de la loi de Rice et Tracey ;
- comparaison théorie / expérience.

### 1 Création de cavités dans une éprouvette en PVDF

#### 1.1 Premières mesures et nécessité d'un recadrage de l'EA

Initialement, un premier type d'éprouvette nous a été remis. Les intructions étaient de réaliser un allongement de la partie centrale de 30%. Très rapidement, nous avons rencontré des difficultés liées à la qualité du PVDF employé.

#### 1.1.1 Principe

Les éprouvettes utilisées ont la forme de la figure 1.

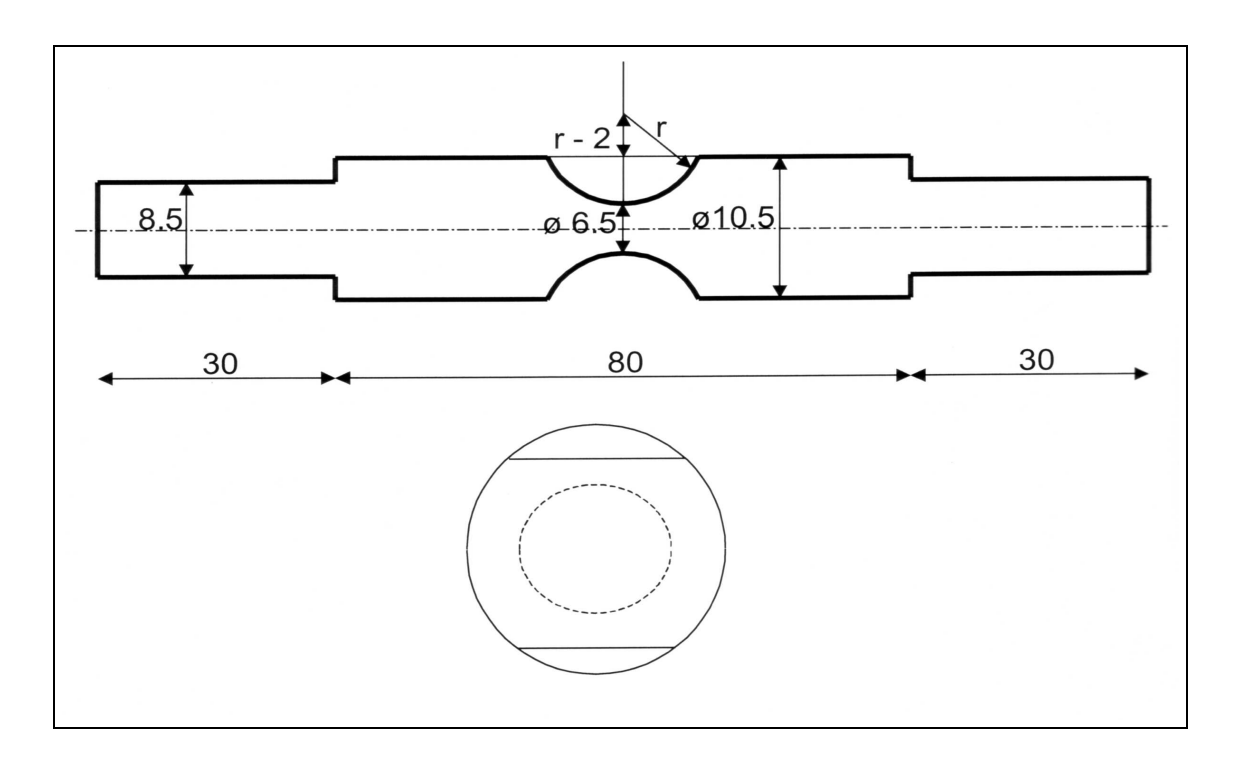

Fig. 1 – Eprouvette AEr, dimensions en mm

Afin d'obtenir un allongement de la partie centrale (de longueur  $l_0$ ) de  $30\%$ , il faut étirer l'éprouvette d'une longueur  $UT$  à déterminer. On utilise donc le diagramme fourni par le constructeur donnant la contrainte  $\sigma_{|l_0}$  en fonction de la déformation (voir figure 9). A une déformation de  $30\%$  est

associé  $\sigma = 40MPa$ . On en déduit la contrainte à appliquer en haut du fût  $\sigma_{\vert\lambda}=\sigma_{\vert l_0}\cdot(\frac{2\cdot a}{D})$  $\left(\frac{2 \cdot a}{D}\right)^2 = 16MPa$ . Le fût est élastique pendant la traction et on a alors :

$$
\Delta\lambda = 2\lambda \cdot \epsilon_{|\lambda} = 2 \lambda \cdot \frac{F}{E \cdot \pi \cdot D^2 / 4}
$$

Cela amène  $\Delta l_0 = UT - 8\lambda \frac{F}{E \cdot \pi \cdot D^2}$ . Afin d'utiliser ce résultat, il est nécessaire de disposer de E.

Un essai en traction avec capteurs sur l'éprouvette nous a permis d'obtenir  $E = 3010 MPa.$ 

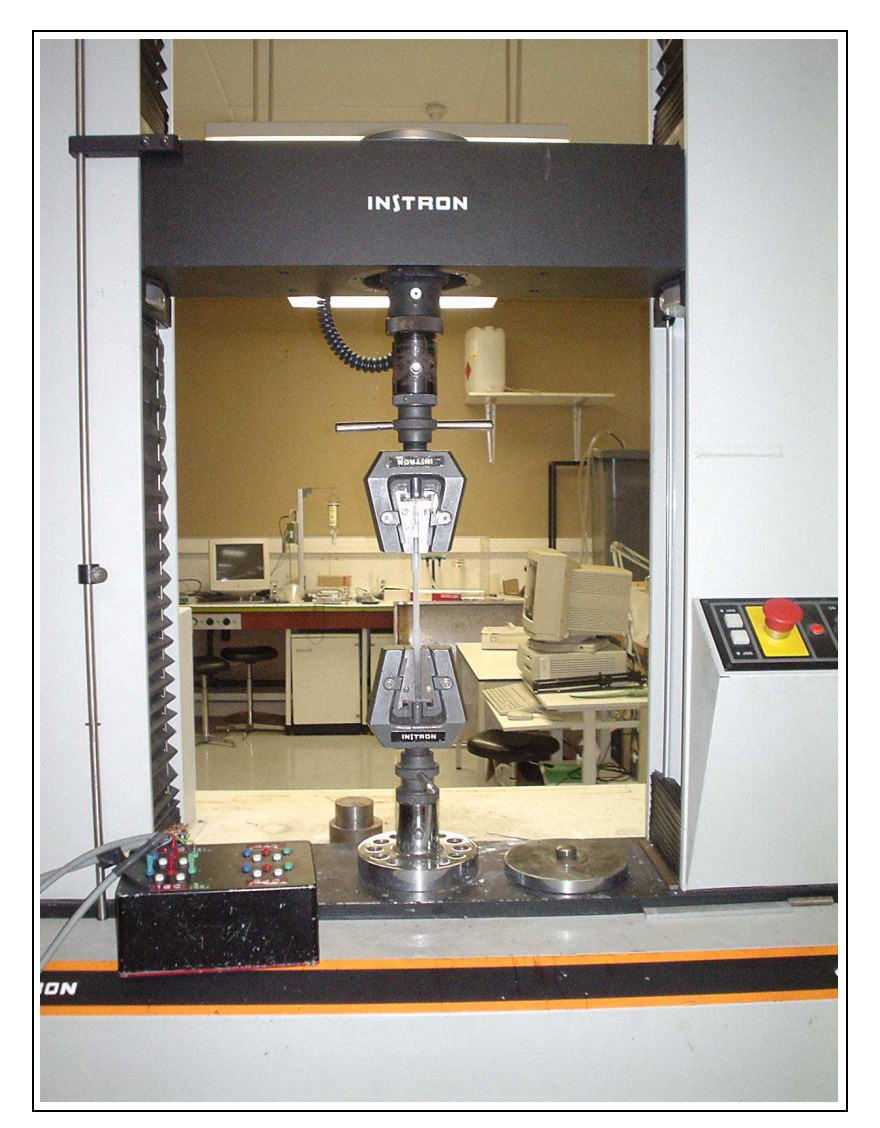

Fig. 2 – Essai en traction

#### 1.1.2 Premiers problèmes

Pour obtenir un allongement de la partie centrale de 30%, il fallait donc  $\acute{e}$ tirer l'éprouvette de 19,5mm. Nous entreprenons alors une telle expérience, mais l'éprouvette lisse casse prématurement pour un étirement de 7mm environ. L'étirement maximal que nous avons pu obtenir pour des éprouvettes entaillées a été de 3,8mm  $(7\%)$ .

Comment expliquer cette rapide rupture de l'éprouvette ? L'explication la plus probable est celle de la qualité du PVDF employé. En effet, le constructeur des éprouvettes ne nous a pas indiqué leur masse molaire, et nous prenons comme source les graphiques obtenus l'année dernière. Le PVDF étant de formule  $(CH_2 - CF_2)_n$ , il est de qualité croissante avec n. Alors qu'habituellement nous travaillons avec des  $n \approx 500$ , il est possible qu'ici nous ayons reçu des échantillons avec  $n \approx 100$ .

#### 1.2 Redéfinition de l'EA et nouvelles mesures en traction

#### 1.2.1 Programme

A partir de ce premier échec, un nouveau type d'éprouvette a été utilisé. Cela nous a autorisé à réaliser trois séries d'essais sur les éprouvettes AE2, AE3 et AE5 (le chiffre correspond au rayon de l'entaille).

Le protocole est le suivant : traction de l'éprouvette jusqu'à observation d'un blanchissement de la zone centrale, arrêt de la traction, mesure des déformations totale et centrale. En parallèle est tracée à l'ordinateur la courbe donnant le d´eplacement en fonction de la traction, ce qui permet de confirmer l'observation du blanchissement : en effet, avant la rupture, on constate une d´ecroissance brusque de la courbe de comportement (contrainte en fonction du déplacement). Bien évidemment, pour permettre l'observation du faciès de rupture au MEB, on casse ensuite proprement l'éprouvette en son milieu en l'entaillant au cutter, en la plongeant dans de l'azote liquide, puis en la soumettant à une traction rapide (on réalise une rupture fragile qui ne dégrade pas le faciès de rupture).

Les problèmes de manipulation que nous avons rencontrés sont de deux sortes :

- $-$  une traction trop rapide lors de la rupture fragile après refroidissement entraîne une cassure violente avec projection d'éclats du faciès. Quoi qu'il en soit, la surface du faciès n'est jamais plane, quelle que soit la qualité de la rupture fragile ;
- $-$  il semble que dans un même type d'éprouvettes, toutes n'ont pas le

mˆeme comportement : certaines cassent avant d'autres, rendant difficile l'atteinte d'un déplacement prévu à l'avance.

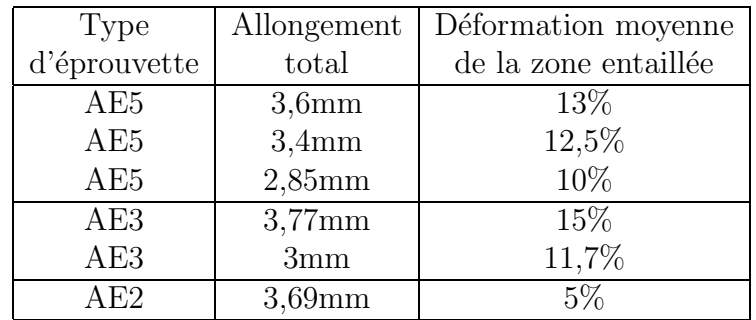

#### 1.2.2 Résultats

#### 1.3 Observation des cavités au MEB

#### 1.3.1 Principe de l'observation au MEB

Le Microscope Électronique à Balayage est un appareil analogue au microscope optique, mais les rayons lumineux y sont remplacés par un faisceau d'électrons : un faisceau électronique balaye toute la surface de l'objet. Chaque point de l'objet renvoie les électrons qui, traités par un scintillateur et un amplificateur, modulent le faisceau cathodique d'un écran récepteur. Le Microscope Électronique à Balayage donne des images absolument spectaculaires en trois dimensions de la surface de l'objet observé. Le protocole

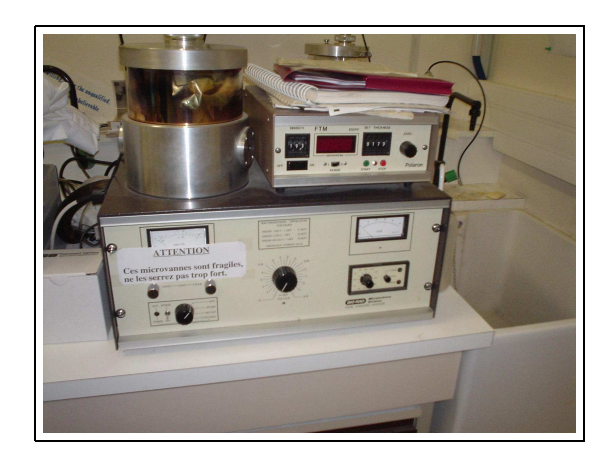

FIG.  $3 -$ Dépot d'une couche d'or sur l'échantillon

pour l'observation au MEB est le suivant : on dore la surface de l'échantillon et on dépose de la laque d'argent afin de réaliser un bon contact échantillon

/ support métallique (pour que l'échantillon ne se charge pas pendant l'observation, car cela repousserait alors les électrons incidents), on fait le vide dans la chambre, et on utilise un grossissement d'environ 2000 fois. On réalise entre trois et cinq clichés par échantillon, dans la région du coeur, de manière à pouvoir moyenner sur plusieurs surfaces. Il s'avère en effet que les densités de trous varient d'une région à une autre, même proches. La porosité est calculée en faisant le rapport surface des cavités observées sur le cliché / surface du cliché.

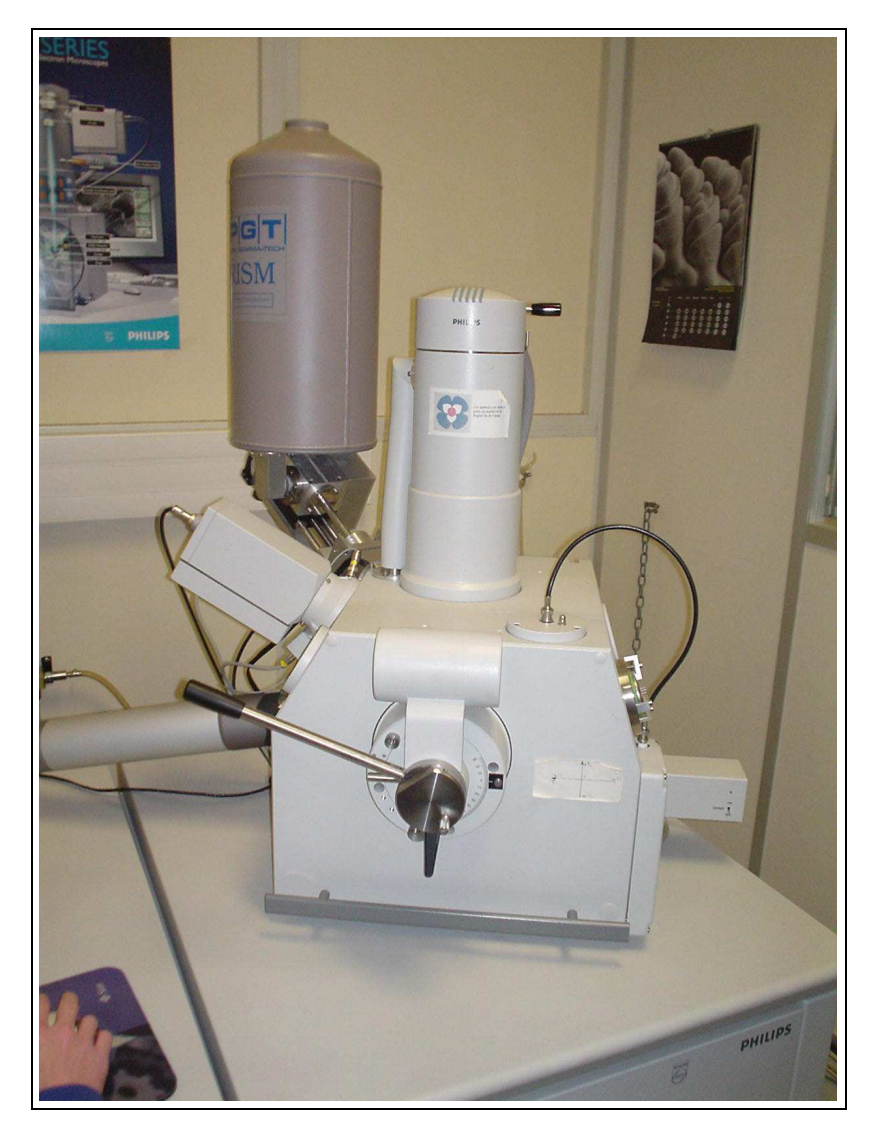

Fig. 4 – MEB

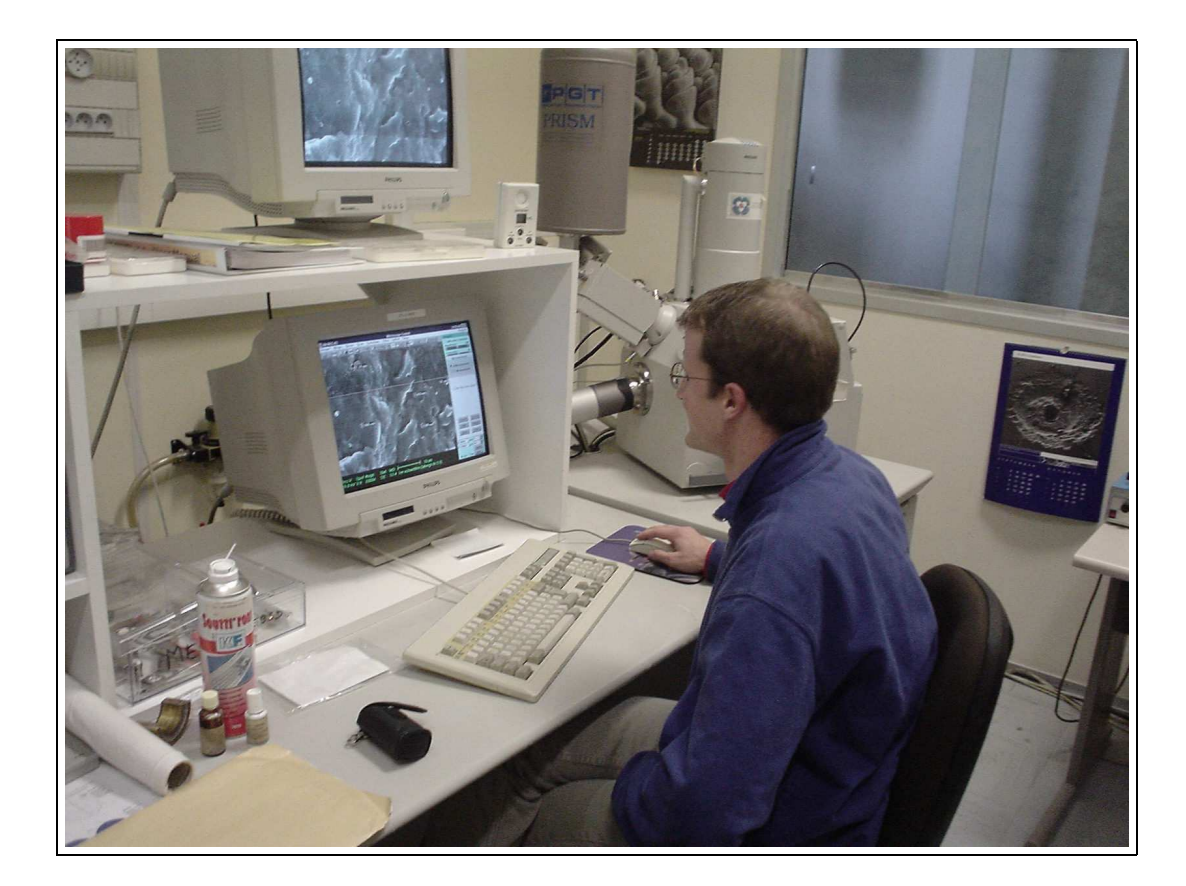

FIG.  $5$  – Observation au MEB

#### 1.3.2 Exemple de photographie réalisée au MEB

En figure 6 est présenté un échantillon dont la porosité vaut  $0.57\%$ . On peut constater que le faciès de rupture est loin d'être plat, ce qui influe sur notre détermination de la porosité.

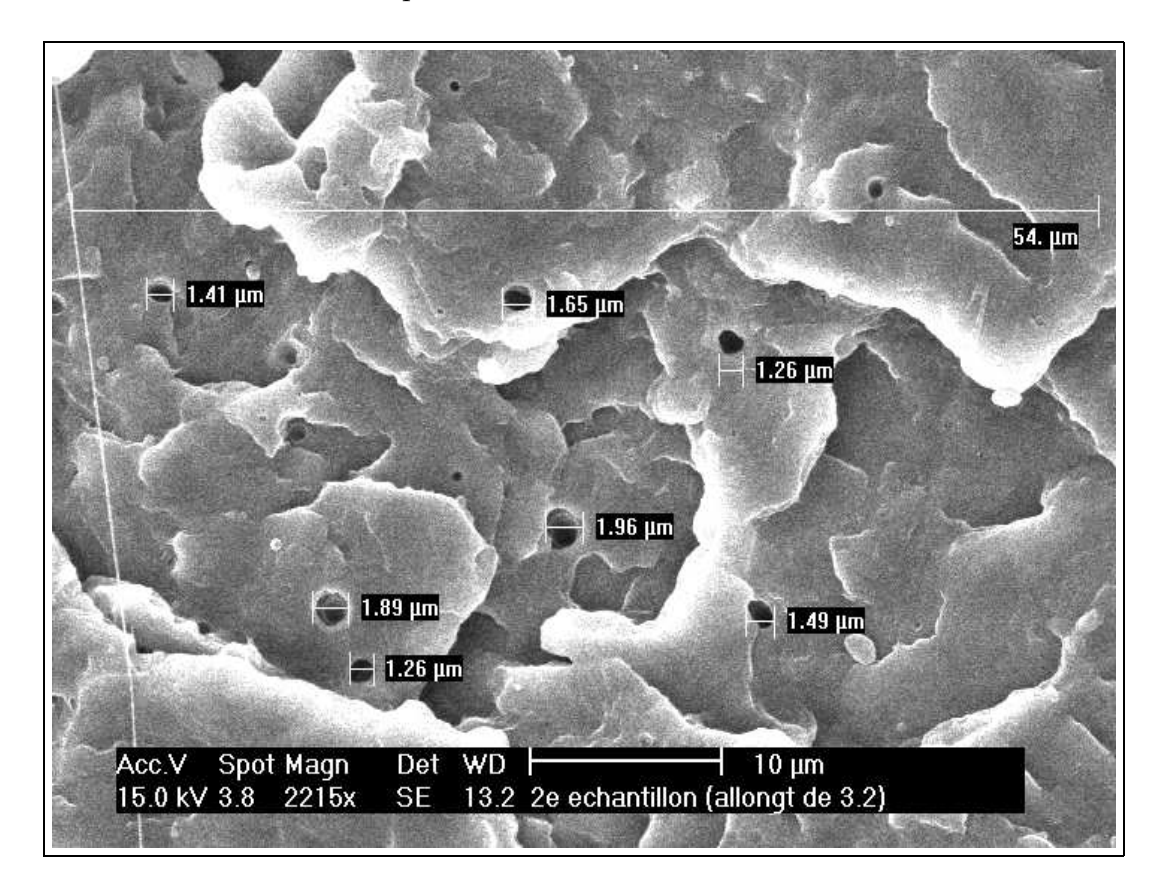

Fig. 6 – Photo d'une observation au MEB

## 2 Simulation numérique de la traction d'une éprouvette entaillée

La loi de Rice et Tracey est la suivante :

$$
\log(\frac{f}{f_o}) = 0.75 \cdot q \cdot \int_0^{T_{final}} \exp(\frac{3}{2} \cdot \frac{\sigma_m(t)}{\sigma_{eq(t)}}) \dot{\epsilon}_{eq}(t) \cdot dt
$$

Nous choissons, conformément à l'usage,  $q = 1, 35$  (facteur de correction de Tvergaard). On a alors  $0, 75 \cdot q \simeq 1$ . La seule façon de déterminer  $\frac{\sigma_m}{\sigma_{eq}}$  et  $\dot{\epsilon}_{eq}$  au milieu de l'éprouvette est de calculer numériquement ces valeurs par la méthode des éléments finis. C'est ce que nous avons fait avec le logiciel  $\alpha$ Castem [2], logiciel de simulation numérique.

#### 2.1 Programmation sous Castem

Le programme de simulation est construit de la facon suivante :

Définition de la géométrie et du maillage : Il s'agit de modéliser la forme de l'éprouvette. Pour cela, on définit des points sur le contour, des segments, des arcs, des surfaces, et une densité de points pour le maillage. Pour des raisons de symétrie, il suffit de représenter un quart de l'éprouvette seulement, en deux dimensions (deux symétries axiales et symétrie cylindrique).

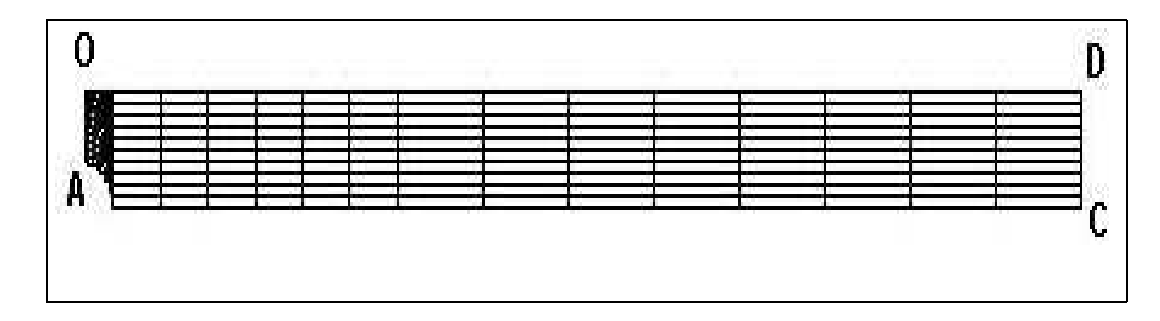

FIG.  $7$  – Maillage d'un quart de l'éprouvette

Définition des conditions aux limites : Il s'agit d'imposer un déplacement ou une contrainte sur les bords de l'´eprouvette. Dans notre cas, nous imposerons une contrainte de traction croissante sur le haut de l'éprouvette (droite CD). De plus, nous devons bloquer deux axes : OD et OA en raison des symétries axiales.

Définition de la loi de comportement du matériau : Nous imposons à Castem d'utiliser une loi de puissance, représentée en figure 8, se rapprochant le plus possible de la loi du constructeur (figure 9). Cette loi n'est pas linéaire. Pour des faibles déformations, elle s'en approche. Nous nous plaçons donc en mode élastique plastique isotrope. Le choix des différents paramètres définissant la loi est assez laborieux, et ne permet en aucun cas une fidélité parfaite au modèle.

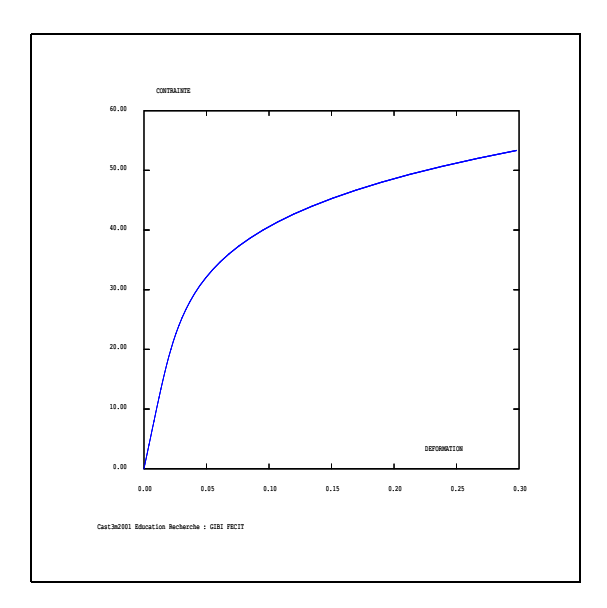

FIG.  $8 -$ Loi de comportement simulée

- Calcul Pas-à-Pas : C'est la simulation proprement dite : on définit un nombre de pas, un temps final, une histoire de chargement monotone et une précision de calcul. Le temps final choisi n'a pas d'influence car il n'y a pas de viscosité dans notre matériau. Le programme déforme l'éprouvette suivant les critères qu'on lui a imposé  $(E, \nu)$ , loi de comportement, etc.) intrinsèques au matériau, et suivant les conditions limites.
- Détermination de certains champs mécaniques : Nous déterminons en effet les champs intervenant dans la formule de Rice et Tracey : champs de déformation moyen, équivalent, ainsi que vitesse de déformation en un point choisi de l'axe OA où nous avons observé les cavités. C'est alors que nous constatons les forts gradients sur cet axe dus à la géométrie complexe de la zone entaillée.
- Sortie des résultats : On peut sortir les résultats sous trois formes : dessin de l'éprouvette déformée, tracé de graphiques et liste de données. La commande TRAC permet de représenter un champ par un code de

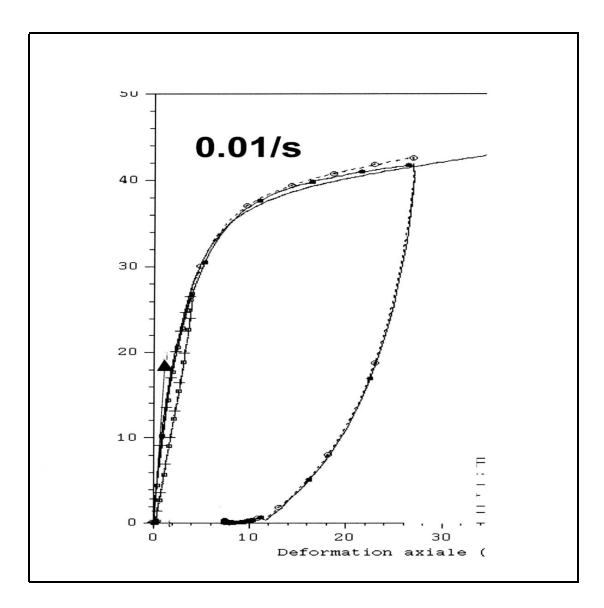

Fig. 9 – Loi de comportement du constructeur

couleur sur l'éprouvette.

#### 2.2 Résultats

Ici, nous allons seulement présenter les résultats concernant l'éprouvette AE5 avec une contrainte maximale de 23 MPa.

Le champ de déformation est présenté en figure 10.

La triaxialité des contraintes est présentée en figure 11.

#### 2.3 Commentaires sur Castem

Nous avons rencontré principalement deux difficultés. Tout d'abord, l'instabilité de Castem : certaines syntaxes ne sont reconnues que  $50\%$  du temps, ce qui oblige souvent a` relancer l'application et a` rechercher des erreurs de programmation qui n'existent pas. Il nous a sembl´e que le probl`eme ait pour origine l'impossibilité de compiler deux fois dans une même session la même portion de code. Des problèmes se sont également faits ressentir.

Deuxièmement, notre programme nous imposait une condition limite sous la forme d'une traction sur la surface supérieure, alors que nous imposions dans nos expériences un déplacement de la traverse supérieure. Cela nous a obligé à procéder par dichotomie afin de trouver la correspondance "force sur la surface supérieure / déplacement de la traverse supérieure". Une ultime modification du programme a été finalement réalisée, permettant d'imposer

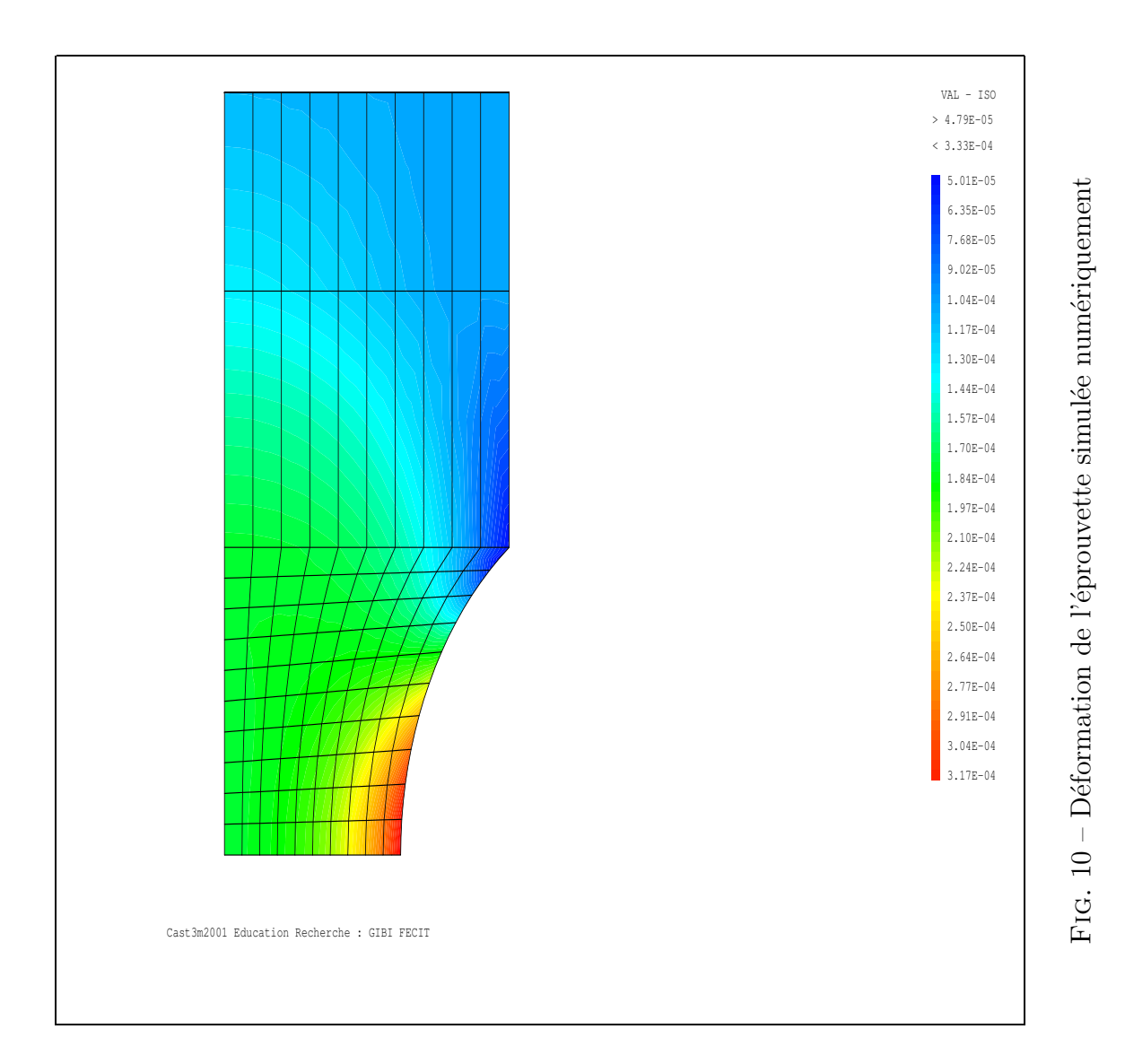

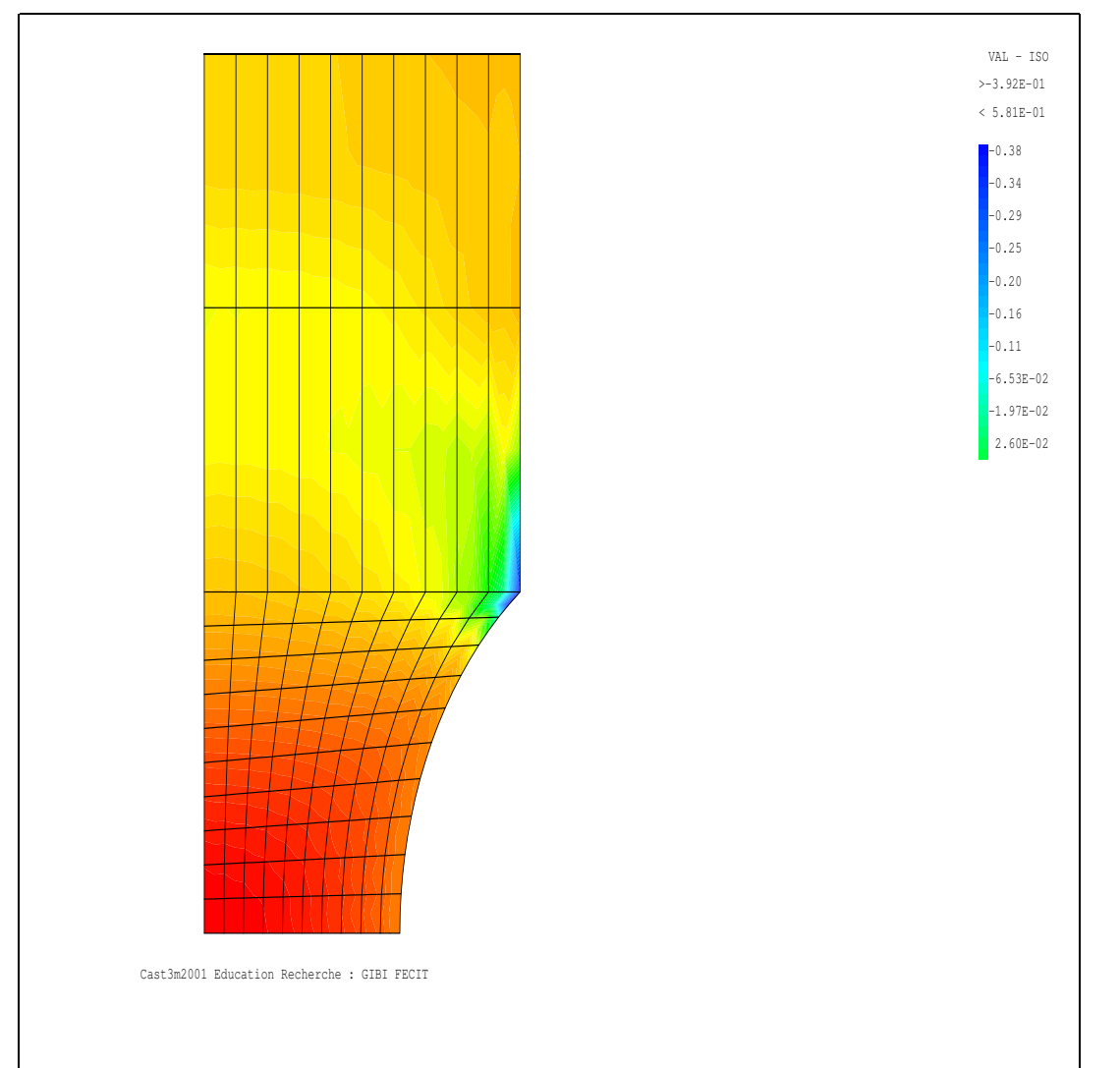

 $\operatorname{FIG}.$ 11 – Triaxialité des contraintes

le déplacement de la traverse supérieure, mais cela ne modifie que peu les résultats. Notre faible expérience en code Castem nous aura donc fait perdre beaucoup de temps.

### 3 Exploitation des résultats

#### 3.1 Comptage des cavités

Afin de déterminer log  $\frac{f}{f_0}$ , il faut calculer sur chaque cliché le rapport :

 $\operatorname{surface}$  des cavités surface du cliché

Dans ce but, nous avons réalisé un programme sous Matlab qui automatise cette fastidieuse tâche. Ce programme fonctionne de la façon suivante : à l'aide d'un logiciel de dessin, on colorie en rouge les cavités. On récupère ensuite l'image au format bitmap sous Matlab, et on lui applique la procédure suivante :

```
function image_scan
```

```
clc; clear all; buffer=pwd; [file, pathname] =
uigetfile('*.bmp','Load Image');
cd(pathname);
a=imread(file); %lit l'image en stockant dans une matrice
% a 4 dim les couleurs
r=a(:,:,1); % rouge
g=a(:,:,2); % vert
b=a(:,:,3); % bleu
nb=0:
size_row=size(a,1); % nombre de lignes
size_col=size(a,2); % nombre de colonnes
for counter_row=1:size_row
    for counter_col=1:size_col
       rr=[r(counter_row,counter_col),
        g(counter_row,counter_col),b(counter_row,counter_col)];
       if rr(1) == 255 & rr(2) == 0 & rr(3) == 0
```

```
% alors le pixel est rouge
          nb=nb+1; % on compte le nombre de pixels rouges
       end
   end
end disp('nb de pixels rouges:'); disp(nb);
tailleimage=size_row*size_col; disp('taille de l image:');
disp(tailleimage); disp('porosité:'); f=nb/tailleimage; disp(f);
```
Ce programme, en plus de nous faire gagner du temps, a l'avantage de prendre en compte la forme réelle des cavités, non nécessairement sphériques. Sur une  $\acute{e}$ prouvette non étir $\acute{e}e$  du type AE2, on mesure  $f_0 = 0, 26\%$ . Les résultats pour les autres éprouvettes sont les suivants :

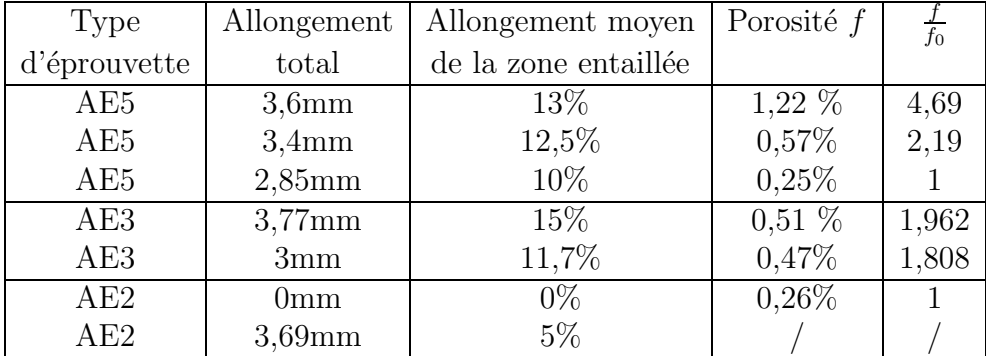

Pour la seconde mesure de porosité sur une éprouvette AE2, aucun trou n'était observable en raison d'un faciès de rupture trop irrégulier. Cela est certainement dû au caractère trop ductile de la rupture rapide (après refroidissement) : on ne voyait pas de "coeur" caratéristique.

#### 3.2 Application de la formule de Rice et Tracey

A l'aide des données que sort le programme sous Castem, on peut à présent calculer

$$
I = \exp\big(\int_0^{T_f inal} \exp\big(\frac{3}{2} \cdot \frac{\sigma_m}{\sigma_e q}\big) \cdot \dot{\epsilon} \cdot dt\big)
$$

Le principe est le suivant : on décompose l'intégrale en une somme de Riemann selon les pas que donne Castem ; on utilise en fait la fonction "SOMM" de Castem. On obtient ainsi :

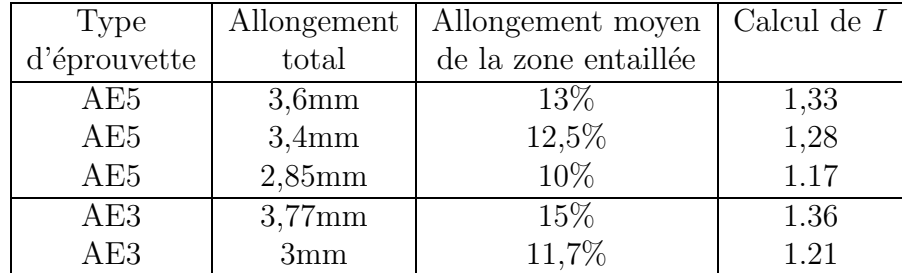

#### 3.3 Cohérence des résultats

Nous pouvons résumer les résultats exploitables dans le tableau suivant.

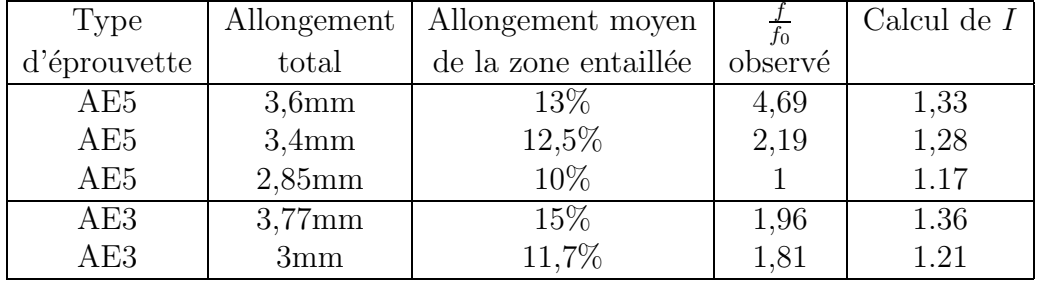

Les résultats sont peu satisfaisants. Il nous a été impossible d'en tirer une quelconque conclusion sur la validité de la loi de Rice et Tracey.

On pourrait, à la vue des résultats de l'éprouvette AE3, croire que la loi est exacte à une constante près. En effet,  $\frac{f}{f_0}$ <sub>AE33,77mm</sub> − f  $\frac{f}{f_0}_{AE33_{mm}} = I_{AE3_{3,77mm}} I_{AE33mm}$ . Mais deux mesures ne suffisent pas à vérifier une loi ! De plus, les résultats de l'éprouvette AE5 paraissent abberrants, donnant une porosité simulée étonnemment faible.

Les raisons de cet échec sont, selon nous, les suivantes :

- les valeurs de  $E$  et  $\nu$  ont été récupérées à partir de courbes d'anciennes expériences, parce qu'après le changement du type d'éprouvette, nous ne disposions plus d'éprouvettes avec capteurs permettant une acquisition de courbes sur l'ordinateur. On ne sait donc pas si la qualité du PVDF employé lors de nos mesures correspond à celle du PVDF dont on a récupéré les courbes . Il y a incertitude sur les valeurs de  $E$  et  $\nu$ servant de base à la simulation de la loi de comportement du matériau;
- la mesure de la porosité est très imprécise : il est difficile de l'évaluer dans les "plis" des reliefs de l'échantillon, ainsi que sur les bords de ces reliefs. Nous nous attendions a` avoir sous-estim´e la porosit´e, et nos

résultats montrent l'inverse : la porosité mesurée est inférieure à la porosité simulée ;

- $-$  la porosité n'est pas uniforme dans l'échantillon : nous avons mesuré cette dernière en réalisant une moyenne sur plusieurs zones proches, alors que nos calculs Castem ont été menés en un point situé sur l'axe horizontal médian, environ au quart (au milieu de la demi-éprouvette simulée);
- la loi de comportement que l'on demande a` Castem d'utiliser est difficilement calquable sur la loi fournie par le constructeur (courbe 8). En fait, la loi que nous simulons présente un trop fort taux d'écrouissage (loi de puissance), ce qui modifie notablement le comportement au delà  $d'$ une déformation de 10%. En deça, les courbes sont relativement semblables. Mais si  $E$  et  $\nu$  sont faux, la courbe l'est également. Surtout, on ne modélise pas le décrochage de la courbe au moment du blanchissement, juste avant rupture, décrochage observé sur l'ordinateur lors des essais en traction ;
- le choix du pas de temps dans la simulation influe sur le résultat de Castem. Un pas faible entraîne une porosité plus importante. Pour des raisons de temps de simulation, nous ne sommes pas allés au delà de 200 pas; cependant, le résultat nous semble converger pour un nombre suffisant de pas : on constate un écart de  $10^{-3}$  entre 200 et 500 pas.

#### 3.4 Quelques possibilités d'amélioration

Il a été irréaliste de vouloir garder tous les paramètres autres que le rayon de l'entaille constants, de sorte de ne faire varier que la triaxialité et alors pouvoir conclure sur la validité de la loi de Rice et Tracey selon un param`etre. En utilisant deux types d'´eprouvettes, nous faisions donc varier deux paramètres en même temps : déformation et triaxialité. Le faible nombre de mesures ne nous a pas permis de tracer des courbes représentatives. Nous aurions mieux fait de n'utiliser qu'un seul type d'éprouvette.

De plus, notre faible expérience de Castem associée à la complexité du programme demandé ne nous a pas permis d'être certain que les résultats obtenus par simulation sont exacts et reflètent bien la loi de Rice et Tracey. Les grosses variations de porosit´e observ´ees au MEB ne semblent pas se retrouver dans les résultats donnés par Castem. Une formation plus approfondie sous Castem aurait permis un meilleur recul sur la partie programmation. Par exemple, il aurait peut-être fallu changer le maillage : plus de noeuds, plus de points de Gauss, densité plus élevée dans les zones de fortes contraintes.

Enfin, nous aurions dû réaliser la simulation numérique avant les essais de traction, afin de déterminer quel déplacement imposer à la traverse pour

avoir une déformation au centre voulue et constante pour tous les essais.

### Conclusion

Projet en groupe tout autant que projet à caractère scientifique, notre travail fut l'occasion de partager nos capacités scientifiques et techniques. Au delà d'un travail de recherche, de modélisation ou de programmation, cet enseignement fut également l'occasion pour nous de confronter approche expérimentale et approche théorique par la rencontre avec différents encadrants. Découvrir le laboratoire, les techniciens, enseignants et chercheurs afin de mener un projet, tel fut notre objectif lors de cet enseignement d'approfondissement en mécanique de la rupture.

### Annexe : Programme Castem 2001

```
*OPTI ECHO 1 ;
OPTI DIME 2 ELEM Qua8 MODE AXIS TRAC X ISOV SURF ;
*---------------------------------------------------------
*geometrie : maillage*
*--------------------------------------------------------- DEBPROC
Mailleur D0*FLOTTANT Dr*FLOTTANT L0*FLOTTANT r*FLOTTANT
                DMail*FLOTTANT ;
DENS DMail;
0 = 0.0.;
A = (Dr/2.) 0.;
B = (D0/2.) (2.*(r -1)**0.5)) ;
Bp = 0. (2.*(r-1)*0.5);
*---Bi = 0.20.; B2 = BPLUS Bi ; Bp2 = Bp PLUS Bi ;
*---C = (D0/2.) LO ; D = 0. LO ;
0p = ((D0/2.) + (r - 2.)) 0.;
*-----LOA = DROI 10 O A ;CAB = CERC10 A Op B dini 0.05 dfin 1 ;
LBBp = DROI (NBEL LOA) B Bp ;
LBD0 =DROI (NBEL CAB) Bp O ;
*--LBB2 = DROI 6 B B2;
LB2Bp2 = DR0I(NBEL LBBp) B2 Bp2 ;
LBp2Bp = DROI (NBEL LBB2) Bp2 Bp ;
*---LB2C
= DROI 8 B2 C;
LCD = DROI (NBEL LBBp) C D;LDBp2 = DROI (NBEL
LB2C) D Bp2;
*-----S01 = dall LOA CAB LBBp LBpO plan ;
```

```
*Li = LOAet CAB et LBBp et LBpO ;
*SO1 = Li SURF PLAN ;
S02 = DALL (INVE
LBBp) LBB2 LB2Bp2 LBp2Bp plan;
S03 = DALL (INVE LB2Bp2) LB2C LCD
LDBp2 plan;
S0 = S01 et S02 et S03;
*-----Axe = (LDBp2 et (inve
LBp2Bp) et LBpO) ;
Bas = LOA ;
Haut = LCD;Bord = (LBB2 ET LB2C):
FINPROC S0 A C B2 Axe Bas Haut Bord;
 * - - - - - -AEr0 A C B2 Axe Bas Haut Bord = Mailleur 10.5 6.5 70. 5. 0.5;
*Trac AEr0 ;
*----------------------------------------------------------------------
* Conditions aux limites
*----------------------------------------------------------------------
FAxe = BLOQ UR Axe; FBas = BLOQ UZ Bas; CL = FAxe et FBas ;
*--------------------------------------------------------------------
* Loi de comportement Puissance avec/Sans Seuil
*--------------------------------------------------------------------
DEBPROC PuiSeuil E1*FLOTTANT SigY*FLOTTANT Alpha1*FLOTTANT
        HH*FLOTTANT SigMax*FLOTTANT NbPt*ENTIER ;
* Eps11 = PROG 0. (SigY/E1) ;
*EpsEq = PROG 0. (SigY/3./Mu1);
Sig11 = PR0G O. SigY;
 * II= 1; REPE BouPuiss NbPt ;
 Sig = SigY + ((SigMax-SigY) * II/30);
 Eps = (Sig/E1) + ( ((Sig-SigY)/HH) * *(1./Alpha1) );
* EpE = (Sig/3./Mu1) + ( ((Sig-SigY)/HH)**(1./Alpha1) ) ;
Eps11 = Eps11 ET (PROG Eps);
* EpsEq = EpsEq ET (PROG EpE) ;
 Sig11 = Sig11 ET (PROG Sig);
II = II + 1;FIN BouPuiss;
* TrZZ = EVOL MANU Deformation Eps11
                 Contrainte Sig11 COUL BLEU;
```

```
*TractEQ = (EVOL MANU Deformation EpsEq Contrainte Sig11) COUL
BLEU:
* FINPROC TrZZ ;
*modele- affecte - materiau* *caracteristique - rigidité*
EO = 1000. ; NuO = 0.4 ; KO = (EO/3.)/(1. - (2.*Nu0)); MuO =
(E0/2.)/(1. + Nu0);mod2 = MODE AErO MECANIQUE ELASTIQUE ISOTROPE PLASTIQUE ISOTROPE
Qua8:mat2 = MATE \text{ mod}2 YOUN EO NU NuO TRAC TrO;
*volume de l'AEr
*---------------
fc = (MANU 'CHML' AErO SCAL 1);
*VAll = INTG mod 1fc; VAll = INTG mod2 fc;
List VAll;
* Calcul itératif sous charge monotone*
PresHaut = PRES MASS
mod2 -1.0 Haut;
*TRAC (VECT PresHaut 1.0 FR FZ ROUG) AEr0;
** CHARGE MONOTONE**
Smax = 20. ;
Histoire = EVOL MANU tps (PROG 0.1.) chargement (PROG 0. Smax );
*dess Histoire ;
Charge = CHAR MECA PresHaut Histoire;
PasCharg = PROG 0. PAS 0.005 1.0;
**CALCUL ITERATIF**
Calcul =TABLE;
Calcul.'CARACTERISTIQUES' = mat2;
Calcul.'MODELE' = mod2;Calcul.'GRANDES_DEFORMATIONS' = FAUX;
Calcul.'BLOCAGES_MECANIQUES'
= CL; Calcul.'CHARGEMENT' = Charge;
Calcul.'TEMPS_CALCULES' =
PasCharg;
```

```
Calcul.'TEMPS_SAUVES' = PasCharg;
Calcul.'K_TANGENT' =FAUX;
Calcul.'PRECISION' = 1.E-4;
Calcul.'MAXITERATION' = 30;
PASAPAS Calcul;
* - - -NbPas = (DIME Calcul.'TEMPS') - 1;*--------------------------------------------------
*Quelques procédures utiles :*
*--------------------------------------------------
*Calcul de deformation equivalente a` l'instant t *
*--------------------------------------------------
DEBPROC dEquiv
A*MCHAML B*MCHAML C*MCHAML D*MCHAML ;
resu = (((2./3.)*(((A)*2) +((B)**2) + ((C)**2) + (2*((D)**2)))**0.5;FINPROC resu ;
*--------------------------------------------------
*Calcul de
contrainte equivalente à l'instant t**--------------------------------------------------
DEBPROC sEquiv
A*MCHAML B*MCHAML C*MCHAML
               D*MCHAML;
resu = (((3./2.)*((A)*2) + ((B)*2) + ((C)*2) +(2*((D)**2)))**0.5); FINPROC resu ;
*--------------------------------------------------
*Calcul de contrainte moyenne a` l'instant t *
*--------------------------------------------------
DEBPROC sMoy
A*MCHAML B*MCHAML C*MCHAML ;
resu = ((A + B + C)/3.); FINPROC
resu ;
*--------------------------------------------------
*Calcul de la triaxialité à l'instant t *
*--------------------------------------------------
DEBPROC Tt
A*MCHAML B*MCHAML ;
resu = (A * ((B) * * (-1))); FINPROC resu ;
*--------------------------------------------------------------------
```

```
*--------------------------------------------------------------------
inst = PROG 0.;
J = 21 ;
poroJ = prog 0.;
Nbas = NBNO Bas ;
DzzB2= prog 0.;
UZhaut = prog 0.;*REPE BasJ Nbas;
*J = J + 1;
*IndJ = IndJ et (prog J);
I = 0;
REPE BDefCont NbPas;
I = I + 1:
Deplt = Calcul.'DEPLACEMENTS'.I;
DpPrec = Calcul.'DEPLACEMENTS'.(I-1);
Defor = EPSI mod2 Deplt;
DefPrec = EPSI mod2 DpPrec;
Contr = Calcul.'CONTRAINTES'.I;
instant= Calcul.'TEMPS'.I ;
 inst = inst et (prog instant);
instPrec = Calcul. 'TEMPS'.(I - 1) ;
*---------------------------------------------------------------------
* déplacement de la traverse-déformation à 20 mm de la gorge
*---------------------------------------------------------------------
UZhaut0 = EXTR deplt uz C;
 UZhaut = UZhaut et (prog UZhaut0);
DzzB20 = EXTR Defor epzz 1 (NOEU B2) 1 ;
 DzzB2 = DzzB2 et (prog DzzB20);
*------------------------------------------------------------------
* Champ de déformation équivalent à l'instant t
*-------------------------------------------------------------------
dzz = (exco epzz defor SCAL);
dzzAxe0 = chan 'NOEUD' mod2 dzz ;
dzzAxe = chan 'CHPO' mod2 dzzAxe0 ;*-- dtt = (exco eptt defor SCAL);
dttAxe0 = chan 'NOEUD' mod2 dtt ;
 dttAxe = chan 'CHPO' mod2
dttAxe0 ;
*---- drr = (exco eprr defor SCAL);
 drrAxe0 = chan 'NOEUD' mod2 drr ;
```

```
drrAxe = chan 'CHPO' mod2 drrAxe0 ;
* – – – – –
drz = (0.5*(exco GARZ defor SCAL));
*---dm = (dzz + dtt + drr)/3.;
dzzd = (abs(dzz - dm))**2.;
drrd = (abs(dr - dm))**2.;
dttd = (abs(dt - dm))**2.;
drzd = (abs(drz))**2.;
defEq0 = (dzzd + drrd + dttd + (2*drzd));defEq01 = (2*defEq0)/3.;
defEq = (defEq01) **0.5;
*trac mod2 DefEq ;
defEq3 = chan 'NOEUD' mod2 defEq ;
defEq31 = chan 'CHPO' mod2 defEq3 ;*trac AErO defEq31 ;
* Champ de déformation équivalent à l'instant (t-1)
dzz0 = (exco epzz defPrec SCAL);*--dtt0 = (exco eptt defPrec SCAL);*-----drr0 = (exco eprr defPrec SCAL);*-----drz0 = (0.5*(exco GARZ defPrec SCAL)) ;
*--- dm0 = (dzz0 + dt0 + drr0)/3.;
dzzd0 = (abs(dzz0 - dm0))**2.;
drrd0 = (abs(drro - dm0))**2.;
dttd0 = (abs(dtt0 - dm0))**2.;
drzd0 = (abs(drz0))**2.;
defEq00 = (dzzd0 + drrd0 + dttd0 + (2*drzd0));defEq010 = (2*defEq00)/3.;
defEq0 = (defEq010) **0.5;
*defEq =dEquiv dzzd drrd dttd drzd ;
*trac mod2 DefEq0 ;
defEq30 = chan 'NOEUD' mod2 defEq0;
defEq310 = chan 'CHPO' mod2 defEq30 ;*trac 'NOEU' bas defEq310 ;
```

```
* la vitesse de déformation à l'instant t
dt = instant -instPrec;
Eeqpoint = (\text{defEq31} - \text{defEq310})/\text{dt};
* Champ de contrainte équivalent
szz = (exco smzz Contr SCAL);szzAxe0 = Chan 'NOEUD' mod2 szz ;
szzAxe = Chan 'CHPO' mod2 szzAxe0 ;*-----srr = (exco smrr Contr SCAL);srrAxe0 = Chan 'NOEUD' mod2 srr ;
srrAxe = Chan 'CHPO' mod2 srrAxe0 ;*-----stt = (exco smtt Contr SCAL);sttAxe0 = Chan 'NOEUD' mod2 stt;
sttAxe = Chan 'CHPO' mod2 sttAxe0 ;
* – – – – –
\text{srz} = (\text{exco smrz Contr SCAL});*Sm = sMoy szz srr stt;
sm = (srr + stt + szz)/3.;
smAxe0 = Chan 'NOEUD' mod2 sm ;
smAxe = Chan 'CHPO' mod2 smAxe0 ;x---szzd = (abs(szz - sm))**2.srrd = (abs(srr - sm))**2.sttd = (abs(stt - sm))**2.;
srzd = (abs(srz))**2.;
Seqt0 = (szzd + srrd + sttd + (2*srzd));Seqt01 = ((3.*Seqt0)/2.);Seqt = (Seqt01)**0.5;
SeqtAxe0 = Chan 'NOEUD' mod2 Seqt;
SeqtAxe = Chan 'CHPO' mod2 SeqtAxe0;
*---* Triaxialité et sa moyenne sur l'axe median de l'AEr
Tinst1 = Tt sm Seqt ;
Tinst10 = chan 'NOEUD' mod2 Tinst1 ;
Tinst11= chan 'CHPO' mod2 Tinst10;
```

```
*trac AErO Tinst11;
* Volume des pores
Tt0 = exp((3*Tinst11)/2.);
pore = 0.283*Tt0*Eeqpoint*dt;
* un champ par pt sur tte l'AE à l'inst t *
pore0 = extr pore SCAL (NOEU J) ;
poroJ = poroJ et (prog pore0);
*---- FIN BDefCont :
list UZhaut;
porJinst = evol manu inst poroJ;
f_j = somm por Jinst;
ef=exp(fj); list ef;*Tr0 = EVOL MANU UZ_imposé DzzB2
    defzz_B20 UZhaut ;
\ast*dess TrO ;
*@EXCEL1
```
(EVOLUTION 'MANU' DefVolu C3Inc VoluCumulé C22Inc) ResuIncNL;

## Références

- [1] Dominique François André Pineau et André Zaoui, Comportement  $m\acute{e}canique$  des matériaux.
- [2] E. Fichoux, Presentation and use of castem, http ://www.cecalc.ula.ve/documentacion/tutoriales/castem/castem3.html.
- [3] D. M. Tracey J. R. Rice, On the ductile enlargement of voids in triaxial stress fiels, J. Mech. Phys. Solids Vol.17 (1969), pp. 201 a` 217.